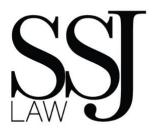

September 22, 2023

Via Email Only: Scott.Spiker@milwaukee.gov

Alderman Scott Spiker City of Milwaukee District 13, The Garden District 200 E. Wells Street, Room 205 Milwaukee, WI 53202

Re: Bowlero Wisconsin, LLC / dba: JB's on 41 4040 S. 27<sup>th</sup> Street, Milwaukee, WI 53221 Licenses Committee Meeting - License Renewal

Dear Alderman Spiker:

Thank you again for the opportunity to discuss the annual renewal of the Class B Tavern, Public Entertainment Premises and Food Dealer License applications for JB's on 41; and, thank you for coordinating a meeting with Milwaukee Police Department Officers Ward and Garcia as well as the Executive Director, Ms. Cavazos, with the Historic Highway 41 BID. Bowlero appreciates the opportunity to discuss and address recent events that occurred at the center.

Specifically, we understand there was an unfortunate incident that occurred on March 18, 2023, in which on-site security guards, employed by a contracted security guard company, assaulted patrons of Bowlero. Bowlero takes this matter very seriously and the actions of the security guards were unacceptable.

The local JB's management team, as well as the Bowlero corporate management team, are fully aware of the incident that took place in March and have been proactively working to address the issue. Upon investigating the matter, it was determined that the two (2) individuals employed with the security company illegally obtained employment with the company by using false identifications; without the false identifications, these individuals would never have passed the security company's background and thus, never been employed and certainly not permitted to carry a firearm as a result of their criminal history. As a result, Bowlero terminated services with this particular security company.

#### **Safety and Security Measures**

Learning from the unfortunate incident that occurred in March, Bowlero has hired a new security company and now, after discussions internally and with stakeholders, including, but not limited

California | Oregon | Washington | Wisconsin | Michigan | Alaska Litigation | Employment Law | Personal Injury | Gaming | Indian Law | Land Use | Alcohol Licensing

#### SOLOMON SALTSMAN & JAMIESON

A Partnership of Professional Corporations 426 Culver Boulevard | Playa Del Rey, CA 90293 Telephone: 310.822.9848 | Facsimile: 310.822.3512 Toll Free: 800.405.4222 www.ssjlaw.com

Jennifer L. Oden

Partner joden@ssjlaw.com

Bowlero Wisconsin, LLC dba JB's on 41 License Renewal September 22, 2023 2 of 3

to your office, the police department, and the BID, the guards are unarmed. Security guards are only provided on Saturday evenings from 8 pm - 1 am (one (1) guard starts at 8 pm and a second guard starts at 9 pm); and, we are assured that these individuals have been properly vetted and trained. The presence of the guard(s) is in an effort to help monitor patron activity and assist with any potential issues, including, but not limited to the de-escalation of any potential problem. Additionally, Bowlero plans to attend the quarterly asset protection meetings held by the BID along with the monthly safety meetings organized by the police department. Fortunately, absent the March incident, as discussed with Officers Ward and Garcia, the calls for service at the center have been relatively low and routine in nature.

## **Business Improvements**

Bowlero is a business committed to providing patrons with a safe and reliable family fun center through strict employee trainings and robust security systems (i.e., cameras and security personnel). Since becoming the new operator at JB's, Bowlero has made multiple enhancements to the center in order to make the area a safer and attractive stop for people of all ages. Specifically, Bowlero has added approximately 39 high-definition (HD) cameras (in addition to the already existing 15 analog cameras on-site) for a total of approximately 55 cameras on-site and new metal detectors at the front door. Bowlero also installed \$40,000 in upgrades for crash bar security doors and signage designating emergency exits as well as a flock camera system for identifying license plates of cars entering and exiting the property. The security cameras have been registered with the Milwaukee Police Department through the Community Connect Milwaukee program (FUSUS). For reference, please see Bowlero's Closed Circuit Television (CCTV) Systems Operating Procedures along with photographs from the security cameras and confirmation of registration with the Police Department's FUSUS program.

#### **Responsible Alcohol Sales and Service**

Bowlero takes the responsibility as an alcohol retailer very seriously in order to ensure that the sale of alcohol sales does not negatively impact surrounding residents, businesses or sensitive uses. Employees are required to request identification from any person who appears 30 or under if that person is attempting to purchase an age-restricted product. Additionally, all employees are required to be TIPS Certified. Please find copies of the employee TIPS Certification attached to this email.

#### **Community Involvement and Support**

Bowlero wishes not only to provide a family friendly entertainment venue to the neighborhood, but it is also committed to fostering relations with the local community and continuing to be a valuable and trusted business partner to the city and residents of Milwaukee. To this end, Bowlero's league bowling program allows local bowling enthusiasts and beginner bowlers an opportunity to explore their interests and connect with fellow community members. The youth bowlers also have opportunities to earn SMART scholarship funds while bowling in a qualifying league (please see the attached brochures relative to the opportunities for youth bowlers and ability to earn scholarship funds). Further, numerous bowlers and patrons have signed the Petition in Support requesting the continued operations of JB's on 41 (see signed Petition in

Bowlero Wisconsin, LLC dba JB's on 41 License Renewal September 22, 2023 3 of 3

Support enclosed) and Bowlero's neighbor, Lake Chevrolet, has also submitted a letter in support of Bowlero's continued operations.

In sum, Bowlero is committed to maintaining JB's on 41 as a trusted family friendly bowling alley and respectfully requests that its Class B Tavern, Public Entertainment Premises and Food Dealer License applications be renewed.

Very Truly Yours,

SOLOMON, SALTSMAN & JAMIESON

JENNIFER ODEN Licensed in California

Encls. CCTV Operating Standards

ennifer Oden/js

JB's on 41 Security Camera Images

**FUSUS** Registry Email

JB's on 41 TIPS Certificates for Staff

Bowlero Corporation – Youth Scholarship Program Success Guide

Bowlero SMART Scholarship Disbursement List

JB's Youth Flyer

JB's on 41 Petition in Support

Bowlero – Letter of Recommendation from Lake Chevy

cc: Jim Cooney (via email only: Jim.Cooney@milwaukee.gov)

Faviola Martin (via email only: Faviola.Martin@milwaukee.gov)

Yadira Melendez (via email only: Yadira.Melendez@milwaukee.gov)

Stephen Jamieson (via email only)

Client (via email only)

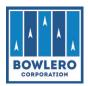

| Closed Circuit Television (CCTV) Systems | Sponsor: Loss Prevention | Number: LP-6310          |
|------------------------------------------|--------------------------|--------------------------|
| Applies to: All brands and all centers   | Date Issued: 05/2023     | <b>Replaces:</b> 09/2018 |

#### I. STANDARD:

CCTV systems are installed for the protection of company assets, associates, and guests. CCTV systems must be kept in good repair and be tested regularly to ensure functionality. Systems or system components (e.g. DVR, cameras, UPS, monitors, etc.) that are found to be out of order must be reported to Loss Prevention immediately for repair or replacement. Center personnel may not remove, relocate, or reposition any CCTV equipment without prior approval from Loss Prevention.

#### II. OPERATING PROCEDURE:

- ▼ Managers must test CCTV system operation a minimum of once per week to ensure all cameras are recording and video will play back.
- ▼ Managers should confirm the time on the CCTV system matches POS system and scoring system time within +/- 120 seconds. This should be done weekly.
  - Centers with ClickIt DVRs must contact the Director of Loss Prevention Operations in order to have the time updated.
  - ✓ POS System time cannot be changed by center associates. If the time is incorrect on any POS station, contact IT Support to update the time.
- Managers should spend 15-30 minutes each day reviewing video and share their findings, either positive or negative, with associates. This practice enhances awareness within the center and lets associates know managers are watching what is happening in the building when they are not there.
  - ✓ Managers should not share video findings with associates if sharing those findings will interfere with a current/ongoing investigation.
  - ✓ If there are questions, managers should contact their Regional Loss Prevention Manager.
  - ✓ Refer to *CCTV Review Best Practices* on Connect for additional details.
- Managers/Facilities personnel are responsible for maintaining the cleanliness of all components of the CCTV system.
  - ✓ Camera housings on all cameras both inside and outside the center must be kept clean and free of debris. If cameras are dirty or cracked, video quality is reduced, which may impact an internal or police investigation.
  - ✓ DVRs must be kept clean and dust free. Nothing should be stored on top of the DVR, and nothing should be blocking the fans on the DVR. Compressed air may be used to clean vents and fans on the DVR as long as the DVR does not have to be opened. DVRs must only be opened by authorized technicians to ensure existing warranties are not voided.
  - ✓ USB ports on the DVR are only to be used when preserving video (using a flash drive or other USB storage device for the sole purpose of preserving video), and only when

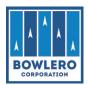

| Closed Circuit Television (CCTV) Systems | Sponsor: Loss Prevention | Number: LP-6310          |
|------------------------------------------|--------------------------|--------------------------|
| Applies to: All brands and all centers   | Date Issued: 05/2023     | <b>Replaces:</b> 09/2018 |

directed by Legal or Loss Prevention. USB ports must not be used for charging cell phones or other devices.

The General Manager must notify the Director of Loss Prevention Operations, and the local Loss Prevention Manager of any inoperable CCTV system components (DVR, cameras, monitors, etc.) so that they may be repaired or replaced.

- Centers may receive requests for video recordings of incidents that have taken place in or around the center from law enforcement, attorneys, insurance companies, etc. All requests for video from outside parties must be approved by Loss Prevention, Risk Management, or Legal before video may be provided to the requesting party. Requests for video must be on official letterhead, through an official email address or through a duly executed subpoena. When conditions are met, Loss Prevention will provide electronic copies of available video to Legal, who will then deliver to the requesting agency.
- ▼ In the event Law Enforcement personnel request to view video locally in the course of an official investigation, all effort must be made to cooperate with the local Law Enforcement. However, they are not permitted to take copies of the video. In the event that local Law Enforcement or government officials insist on taking copies, an attempt should be made to contact (Meredith Myers (mdmyers@bowlerocorp.com) and Ann Garris (agarris@bowlerocorp.com)), or Bill Nichols in Loss prevention at 845-235-2741. Do not get into a conflict with the official(s) if they are insistent.
- CCTV system user manuals are available on Connect; however, should center personnel require assistance, they should contact their local Loss Prevention representative or the Loss Prevention Video analysts located at the Corporate Headquarters in Manhattan or Richmond.

#### III. ADDITIONAL RESOURCES:

- ▼ CCTV Review Best Practices Connect
- ▼ Instructions for Changing Time Scoring/CCTV Connect
- ▼ Smart Cam Xi Quick Reference Guide ClickIt Systems Connect
- ▼ Loss Prevention Department

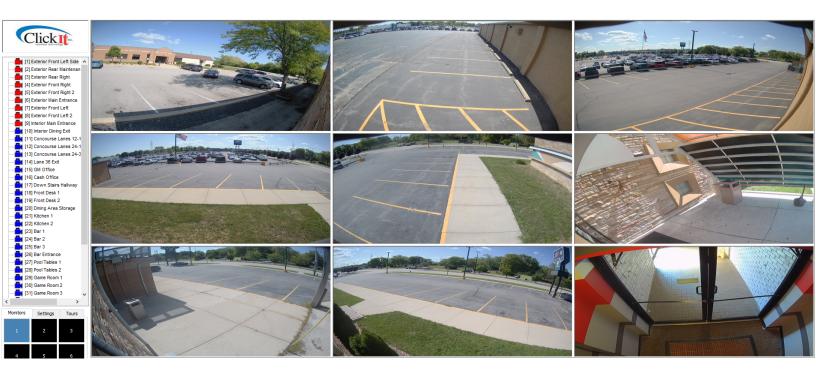

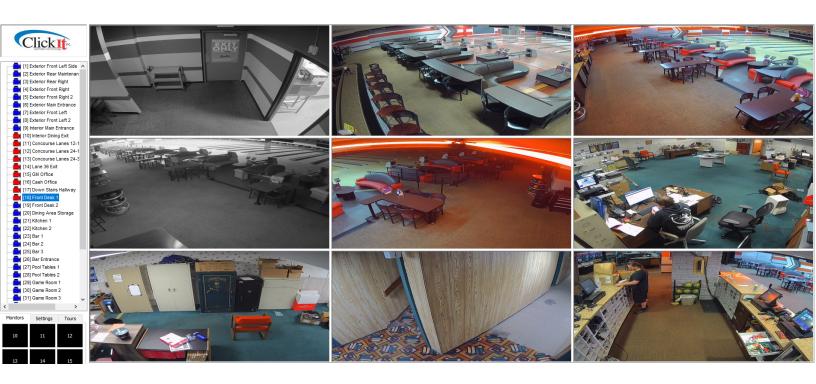

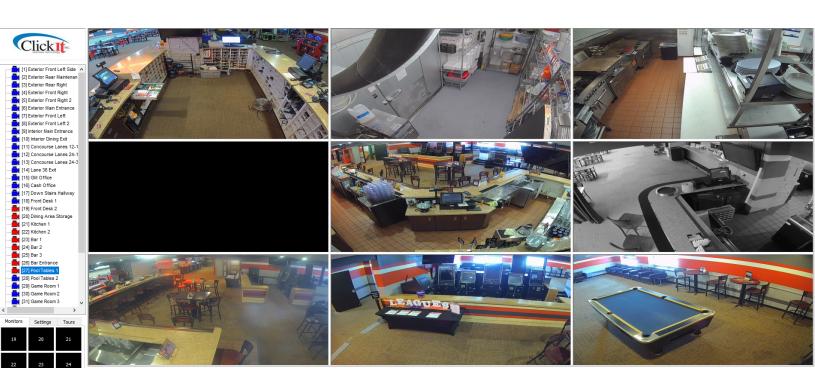

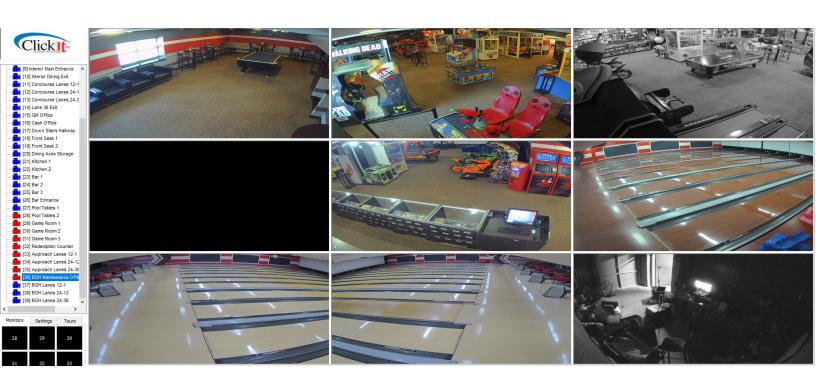

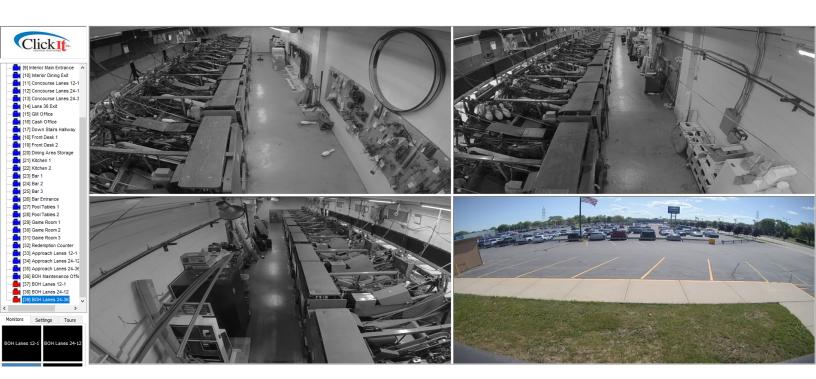

From: no-reply@fusus.com <no-reply@fusus.com>
Sent: Tuesday, September 19, 2023 2:09 PM

To: Nichols, William < WNichols@BowleroCorp.com>

Subject: [EXTERNAL] Fusus Registry - Get More Out Of Your Security Camera Investment

NOTICE: This email was sent from someone outside of Bowlero Corp. Always use caution when opening attachments or clicking links in any emails. Before doing so, it is important that you are expecting an attachment or link from that person and have verified the sender's display name and email address match what is expected from that sender. If you are unsure, contact the Bowlero Corp IT Support Desk.

Hi William Nichols,

Thank you for registering your security cameras with the "Milwaukee Police Department Camera Registry Program"! To get more out of your security cameras, we invite you to upgrade to our CORE Security Program.

The CORE program is a force-multiplier that enables you to get more out of your security camera investment. Participation in the program allows you to share your live security camera feed with **Milwaukee Police Department** in emergency situations to help officers respond more efficiently and effectively.

The goal is to provide an increased level of community safety, with officers having more situational awareness when rapidly responding to criminal activity at your location.

The **Milwaukee Police Department** is excited to be partnering with local businesses in an effort to keep our communities safer.

Thank you, Milwaukee Police Department

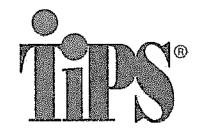

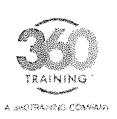

This certifies that

# Peter Riberdy

is awarded this certificate for

# TIPS Wisconsin On-Premise Alcohol Server Training

THOURS
4.00

Completion Date 08/29/2023

Expiration Date 08/28/2025

Gentificate
WI-ON-00

Official Signature

This certificate is non-transferable and represents the successful completion of an approv Wisconsin Department of Revenue Responsible Beverage Server Course in compliance with secs. 125.04(5)(a)5., 125.17

-6504 Bridge Point Parkway, Suite 106 (Austin, TX 78730 ) 677,381 2235 (I www.38trourier en

ing kantaere/

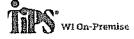

lasued:02/29/2023 Certificate #: W7-ON-5000298890357

Feter Riberdy
2919 W. Parnell Ave
Milwaukee WI 53221

CERTIFIED

Expéres: 09/28/2025

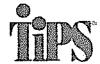

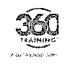

Phone: 800-438-8477 www.gettips.com

This card was issued for successful completion of the

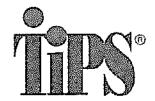

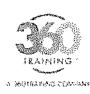

This certifies that

## Aaron Marrufo

is awarded this certificate for

## TIPS Wisconsin On-Premise Alcohol Server Training

| ** Hours 4.00 | Compl<br>08/21/ |  | Expiration Date 08/20/2025 |  |
|---------------|-----------------|--|----------------------------|--|
|---------------|-----------------|--|----------------------------|--|

This certificate is non-transferable and represents the successful completion of an approved Wisconsin Department of Revenue Responsible Beverage Server Course in compliance with secs. 125.04(5)(a)5., 125.17(6), and 134.66(2m), Wis. Stars

Bhila Bridge Rome Ellekway (Sudschiller Austricht 7878) (EPF 881 273), Tweed filletinating com

.... DE CHARRE

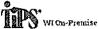

lasued:08/21/06/23 Certificate #19/8/031-#000039898093 CERTIFIED

Expires: 09/20:2026

Asten Marralo 2545 ti Well Co เสียพลแล้งป

W# 63212

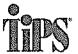

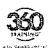

Phone: 800-438-8477 www.gettips.com

This cord was issued for successful completion of the TIPS program

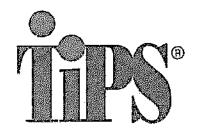

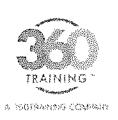

This certifies that

# Ashley Moore

is awarded this certificate for

# TIPS Wisconsin On-Premise Alcohol Server Training

Hours
4.00

Completion Date 08/26/2023

Expiration Date

Certificate
WI-ON-00

Official Signature

This certificate is non-transferable and represents the successful completion of an approv Wisconsin Department of Revenue Responsible Beverage Server Course in compliance with secs. 125.04(5)(a)5., 125.17

8504 Bridge Point Fortway | Soite t00 | Austin, TX 78730 | 877/281/2035 | Edvis 350 training on

TO STREET,

<u> 19</u>2 - (47 + 1 + 1 + 1 + 1

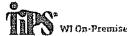

Issued: 08/26/2023 Certificate #: WI-ON-080029579896

CERTIFIED

Expires: 08/25/2025

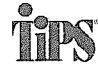

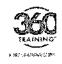

Phone: 800-438-8477 www.gettîps.com

This card was issued for successful completion of the

Ashley Moore 1720 West Scott St Milwaukee

WI 50284

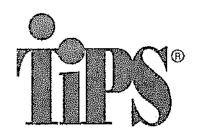

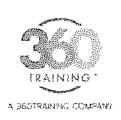

This certifies that

## Carlos Rivera

is awarded this certificate for

# TIPS Wisconsin On-Premise Alcohol Server Training

(\*) Hours 4.00 Completion Date 05/30/2023

(\*\*\*\*) Expiration Cate (\*\*\*) 05/29/2025

Certificate
WI-ON-00

Official Signature

This certificate is non-transferable and represents the successful completion of an approv Wisconsin Department of Revenue Responsible Beverage Server Course in compliance with secs. 125.04(5)(a)5., 125.17

5000 Plaze on the Lake, Suite 305 | Austin, TX 78748 | 877.881.2235 | www.360training.com

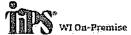

Issued: 05/30/2023 Certificate #: WI-ON-000028931725 CERTIFIED

Expires: 05/29/2025

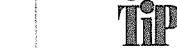

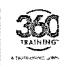

Phone: 800-438-8477 www.gettips.com

This card was issued for successful completion of If

Carlos Rivera 3607 S Ahmedi Ave

Milwaukee V/I 53235

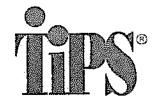

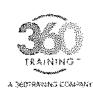

This certifies that

## Aliyana Olivarez is awarded this certificate for

## TIPS Wisconsin On-Premise Alcohol Server Training

| (**) Hours<br>4.00 | [2] Completion Date 05/29/2023 | Expiration Oate 05/28/2025 | Certificate # WI-ON-000028906406 |
|--------------------|--------------------------------|----------------------------|----------------------------------|
|--------------------|--------------------------------|----------------------------|----------------------------------|

This certificate is non-transferable and represents the successful completion of an approved Wisconsin Department of Revenue Responsible Beverage Server Course in compliance with secs. 125.04(5)(a)5., 125.17(6), and 134.66(2m), Wis. Stats

5000 Plans on the Lake State 305 : Austra, TX 79746 | 877,061,0235 | www.360maining com

| THE REPORT OF THE PARTY OF THE PARTY OF THE |        |         |         |  |
|----------------------------------------------------------------------------------------------------|--------|---------|---------|--|
|                                                                                                    | m 1979 | -15-627 | 1400000 |  |

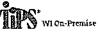

feeund:05/7/9/2029 Certificate e) Wi-fitt (000024900406

Alivada Glivatez

CERTIFIED

Expiren(09/20/2025

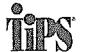

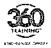

Phone: 800-438-8477 www.gettips.com

This card was issued for successful completion of the TIPS program.

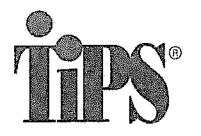

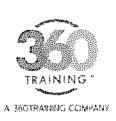

This certifies that

# **Brittany Sykes**

is awarded this certificate for

# TIPS Wisconsin On-Premise Alcohol Server Training

Hours

Completion Date 05/04/2023

Expiration Date 05/03/2025

Certificate
WI-ON-00

Official Signature

This certificate is non-transferable and represents the successful completion of an approv Wisconsin Department of Revenue Responsible Beverage Server Course in compliance with secs. 125.04(5)(a)5., 125.17

5000 Plaza on the Lake, Suite 305 | Austin, TX 78746 | 877.881.2235 | www.360training.com

og (Cuthere)

DE CUTHERE)

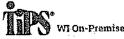

lasued: 05/04/2023 Certificate #: WI-ON-000028708597

Brittany Sykes 5167 N Lovers Lane Rd Milwaukee 971 53225 CERTIFIED

Expires: 05/03/2025

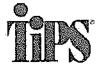

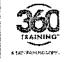

Phone: 800-438-8477 www.gettips.com

This card was issued for successful completion of the

#### DEPARTMENT OF HEALTH SERVICES

Division of Public Health F-22559 (Rev.01/2020)

# EMPLOYEE TRAINING ACKNOWLEDGEMENT LEGAL RESTRICTION ON TOBACCO SALES TO MINORS

Use of form: This is a required form. Personally identifiable information on this form is collected to determine compliance with the statutes and will only be used for that purpose.

Instructions: Sign form and retain on premises in personnel file. Driver's License Number Employee - Name (print) Dasia Holman City, State, Zip Address Statewide, WI Online Date of Birth (Day, Month, Year) Home Telephone Store Number (if applicable) Store Name 360training.com, Inc. dba TIPS Name - Supervisor Lacknowledge (Choose one): I have successfully completed a responsible beverage server training course at a technical college that conforms to curriculum guidelines specified by the technical college system board or a comparable training course that is approved by the department or the educational approval board. (Wis. Stat. § 125.04) I have received training from my employer on compliance with Wis. Stat. § 134.66. I further acknowledge: I understand that federal law prohibits selling tobacco products to any person under the age of 21. Failure to comply with these restrictions may result in a citation. SIGNATURE - Employee Date Signed SIGNATURE - Supervisor Date Signed

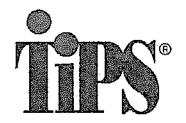

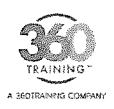

This certifies that

## Dasia Holman

is awarded this certificate for

# TIPS Wisconsin On-Premise Alcohol Server Training

Expiration Date

|  |  | - |
|--|--|---|
|  |  |   |
|  |  |   |
|  |  |   |
|  |  |   |
|  |  |   |
|  |  |   |
|  |  |   |
|  |  |   |
|  |  |   |

Sath Nation
Official Signature

This certificate is non-transfereable and represents the successful completion of an approved Wisconsin Department of Revenue Responsible Beverage Server Course in compliance with secs. 125.04(5)(a)5., 125.17(6), and 1

Completion Date

5000 Plaza on the Lake, Suite 305 | Austin, TX 78748 | 877.681.2235 | www.380training.com

TAS CUTHERE

Hours

TOUTHERE

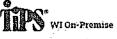

lssued: 03/09/2023 Certificate #: WI-0N-000028284656 CERTIFIED

Expirem 03/08/2025

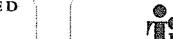

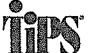

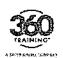

Phone: 800-438-8477 www.gettips.com

This card was issued for successful completion of the TIPS progr

Signature \_\_\_\_\_

Davia Holman 3353 S Wollmer,Rd

Milwaukee

W1 53227

184

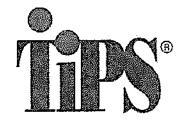

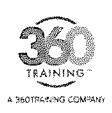

This certifies that

## Steven Lebre

is awarded this certificate for

## TIPS Wisconsin On-Premise Alcohol Server Training

| ж.    | Hours        |
|-------|--------------|
| 14 8  | 1.440.054.03 |
| ( > ) | 4.00         |
| 3C 3F | 7.00         |

| Completion Cab |
|----------------|
| 02/24/2023     |

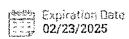

| (SA) | Certificate #    |
|------|------------------|
|      | WI-ON-0000277633 |

This certificate is non-transfereable and represents the successful completion of an approved Wisconsin Department of Revenue Responsible Beverage Server Course in compliance with secs. 125.04(5)(a)5., 125.17(6), and 1

5000 Plaza on the Lake, Suite 305 | Austin, TX 76748 | 877.881.2235 | yaww.350training.com

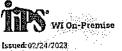

Certificate #: WI-ON-000027763381

Expires: 52/23/2025

5323 W. Vliet St. Milwaukce Wi 53208

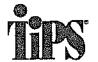

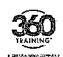

Phone: 800-438-8477 www.gettips.com

This card was issued for successful completion of the TIPS progr

DEPARTMENT OF HEALTH SERVICES: Division of Public Health F-22559 (Rev.01/2020)

# EMPLOYEE TRAINING ACKNOWLEDGEMENT LEGAL RESTRICTION ON TOBACCO SALES TO MINORS

Use of form: This is a required form. Personally identifiable information on this form is collected to determine compliance with the statutes and will only be used for that purpose.

Instructions: Sign form and retain on premises in personnel file. Employee - Name (print) Driver's License Number Christopher Goeller Address City, State, Zip Statewide, WI Online Date of Birth (Day, Month, Year) Home Telephone Store Number (ifapplicable) Store Name 360training.com, Inc. dba TIPS Name - Supervisor I acknowledge (Choose one): I have successfully completed a responsible beverage server training course at a technical college that conforms to curriculum guidelines specified by the technical college system board or a comparable training course that is approved by the department or the educational approval board. (Wis. Stat. § 125.04) I have received training from my employer on compliance with Wis. Stat. § 134.66. I further acknowledge: I understand that federal law prohibits selling tobacco products to any person under the age of 21. Failure to comply with these restrictions may result in a citation. SIGNATURE - Employee Date Signed SIGNATURE - Supervisor

Date Signed

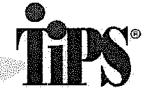

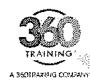

This certifies that

Christopher Goeller is awarded this certificate for

## TIPS Wisconsin On-Premise Alcohol Server Training

| - TO 127 S |
|------------|
|            |
|            |
| 4 00       |
|            |
|            |

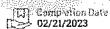

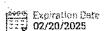

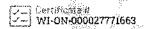

Sank Ne 1900 Official Signature

This certificate is non-transfereable and represents the successful completion of an approved Wisconsin Department of Revenue Responsible Beverage Server Course in compliance with secs. 125.04(5)(a)5., 125.17(6), and 134.66(2m), Wis. Stats

5000 Plaze on the Lake, Suite 305 | Austin, TX 78746 | 677.881.2235 | www.360training.com

| -m. 13 | (CUT HERE)          |
|--------|---------------------|
| A22-11 | Server Files Agents |
|        |                     |

CUTESRE (CUTESRE

|                       |                                           |           | There's |
|-----------------------|-------------------------------------------|-----------|---------|
|                       | 50<br>580 - 50 8                          | CER       | TIFLED  |
| TIPS wis              | n Premiso                                 |           |         |
| Issued: 07,531/2023   | 4. A. A. A. A. A. A. A. A. A. A. A. A. A. | Expert 92 | A777925 |
| Centificate #19774.es | -080327/73663                             | 2 3 4 4 4 |         |
| Christopher Goelle    | - 0.44<br>N. 1.48                         | Α         |         |
| 11254718(\$1 //       |                                           |           |         |
| Kraziba               | W1 53142                                  | 16        | Cast 1  |
|                       |                                           | <br>      |         |
| 4                     | 8                                         | PRANK THE | · ·     |

| 3   | 5 |   |
|-----|---|---|
| · - | - | _ |

Phone: 800-438-8477 www.gettips.com

This card was issued for successful completion of the TIPS program.

Signature

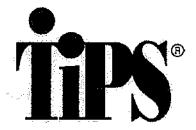

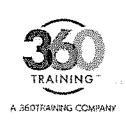

This certifies that

## Michelle Medina-Diaz

is awarded this certificate for

TIPS Wisconsin On-Premise Alcohol Server Training

Hours
4.00

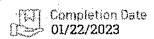

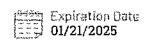

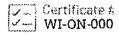

Official Signature

This certificate is non-transfereable and represents the successful completion of an approve Wisconsin Department of Revenue Responsible Beverage Server Course in compliance with secs. 125.04(5)(a)5., 125.17(

5000 Plaza on the Lake, Suite 305 | Austin. TX 78746 | 877.881.2235 | www.360training.com

og (Cui here)

(CUTHERE)

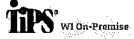

Issued: 01/22/2023 Certificate #: WI-ON-000027563329

Michelle Medina-Diaz 2526 W Carpenter Ave. Milwaukse WI 53221 CERTIFIED

Expires: 01/21/2025

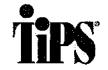

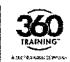

Phone: 800-438-8477 www.gettips.com

This card was issued for successful completion of the

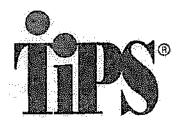

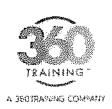

This certifies that

# Manuel Soto Jimenez

is awarded this certificate for

# TIPS Wisconsin On-Premise Alcohol Server Training

Hours 4.00

[3] Completion Date 01/23/2023

Expiration Date 01/22/2025

Certificate # WI-ON-00002756813

South Mayor Official Signature

This certificate is non-transfereable and represents the successful completion of an approved Wisconsin Department of Revenue Responsible Beverage Server Course in compliance with secs. 125.04(5)(a)5., 125.17(6), and 1

5000 Plaza on the Lake, Suite 305 | Austin, TX 78746 | 877.881.2235 | www.360training.com

<u>sq (cuthere)</u>

CUTHERE

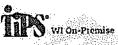

|ssued:01/23/2023 | Certificate #: W1-ON-000027586138

Manuel Soto Jimenez

Milwauken

CERTIFIED

Expires:01/22/2025

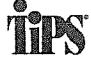

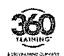

Phone: 800-438-8477

This card was issued for successful completion of the TIPS progr

Signature \_\_\_\_\_

DEPARTMENT OF HEALTH SERVICES
Division of Public Health
F-22559 (Rev. 01/2020)

# EMPLOYEE TRAINING ACKNOWLEDGEMENT LEGAL RESTRICTION ON TOBACCO SALES TO MINORS

Use of form: This is a required form. Personally identifiable information on this form is collected to determine compliance with the statutes and will only be used for that purpose.

Instructions: Sign form and retain on premises in personnel file. Employee - Name (print) Driver's License Number Stacey Riemann Address City, State, Zip. Online Statewide, Wi Home Telephone Date of Birth (Day, Month, Year) Store Name Store Number (if applicable) 360training.com, Inc. dba TIPS Name - Supervisor Lacknowledge (Choose one): I have successfully completed a responsible beverage server training course at a technical college that conforms to curriculum guidelines specified by the technical college system board or a comparable training course that is approved by the department or the educational approval board. (Wis. Stat. § 125.04) ☐ I have received training from my employer on compliance with Wis. Stat. § 134.66. I further acknowledge: I understand that federal law prohibits selling tobacco products to any person under the age of 21. Failure to comply with these restrictions may result in a citation. SIGNATURE - Employee Date Signed SIGNATURE - Supervisor Date Signed

# DEPARTMENT OF HEALTH SERVICES Division of Public Health

F-22559 (Rev.01/2020)

## EMPLOYEE TRAINING ACKNOWLEDGEMENT LEGAL RESTRICTION ON TOBACCO SALES TO MINORS

Use of form: This is a required form. Personally identifiable information on this form is collected to determine compliance with the statutes and will only be used for that purpose.

Instructions: Sign form and retain on premises in personnel file. Employee - Name (print) Driver's License Number Manuel Soto Jimenez City, State, Zip Address Statewide, WI Online Date of Birth (Day, Month, Year) Home Telephone Store Number (if applicable) Store Name 360training.com, Inc. dba TIPS Name - Supervisor Lacknowledge (Choose one): I have successfully completed a responsible beverage server training course at a technical college that conforms to curriculum guidelines specified by the technical college system board or a comparable training course that is approved by the department or the educational approval board. (Wis. Stat. § 125.04) I have received training from my employer on compliance with Wis. Stat. § 134.66. I further acknowledge: I understand that federal law prohibits selling tobacco products to any person under the age of 21. Failure to comply with these restrictions may result in a citation. SIGNATURE - Employee Date Signed SIGNATURE - Supervisor Date Signed

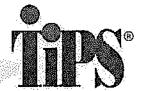

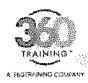

This certifies that

## Omar Garcia Barrios

is awarded this certificate for

## TIPS Wisconsin On-Premise Alcohol Server Training

# ( Hours - 1.00 [[7] Compesion Data [] - 01/22/2023 Expiration Oats

Cartificate # WI-ON-000027564416

Sand Magnoton

This certificate is non-transfereable and represents the successful completion of an approved Wisconsin Department of Revenue Responsible Severage Server Course in compliance with secs. 125.04(5)(a)5., 125.17(6), and 134.66(2m), Wis. Stats

5000 Plaza on the Lake. Suite 505 | Austin. Tx 79746 | 677.881.7285 | www.360tcsining.com

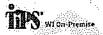

Temped: 25/22/2022 Certificate #: yv1 O34 60/02/254415

Smer Sarcia Perrios 2252 9, 57th 21 CERTIFIED

Parent Series

1

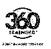

Phone: 800-438-8477 www.gettips.com

This card was issued for successful completion of the SIPS program.

Signature

S

## DEPARTMENT OF HEALTH SERVICES

Division of Public Health F-22559 (Rev.01/2020)

# EMPLOYEE TRAINING ACKNOWLEDGEMENT LEGAL RESTRICTION ON TOBACCO SALES TO MINORS

Use of form: This is a required form, Personally identifiable information on this form is collected to determine compliance with the statutes and will only be used for that purpose.

Instructions: Sign form and retain on premises in personnel file. Driver's License Number Employee - Name (print) Omar Garcia Barrios City, State, Zip Address Statewide, WI Online Date of Birth (Day, Month, Year) Home Telephone Store Number (if applicable) Store Name 360training.com, Inc. dba TIPS Name - Supervisor Lacknowledge (Choose one): I have successfully completed a responsible beverage server training course at a technical college that conforms to curriculum guidelines specified by the technical college system board or a comparable training course that is approved by the department or the educational approval board. (Wis. Stat. § 125.04) I have received training from my employer on compliance with Wis. Stat. § 134.66. i further acknowledge: I understand that federal law prohibits selling tobacco products to any person under the age of 21. Failure to comply with these restrictions may result in a citation. SIGNATURE - Employee Date Signed SIGNATURE - Supervisor **Date Signed** 

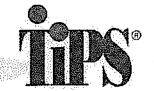

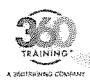

This certifies that

## Gerardo Vazquez

is awarded this certificate for

## TIPS Wisconsin On-Premise Alcohol Server Training

Hours 4.00

Completion Date

th Expiration Data

Certificate à WI-0N-000027564753

This certificate is non-transfereable and represents the successful completion of an approved Wisconsin Department of Revenue Responsible Beverage Server Course in compliance with secs. 125.04(5)(a)5., 125.17(6), and 134.66(2m), Wis. Stats

5000 Plaza on the Lako, Suite 305 | Austin, TX 78746 | 877.881.2235 | www.360trelnoig.com

WI On Premise

Issued Ct/22/2011 Certificate 4: 50; 437; 30:02756472

Gerarda Vazquez HATA W. Except Ave

CERTIFIED

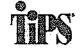

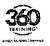

www.gettips.com

This card was insued for successful completion of the TIPS program.

DEPARTMENT OF HEALTH SERVICES
Division of Public Health

Instructions: Sign form and retain on premises in personnel file.

F-22559 (Rev.01/2020)

# EMPLOYEE TRAINING ACKNOWLEDGEMENT LEGAL RESTRICTION ON TOBACCO SALES TO MINORS

Use of form: This is a required form, Personally identifiable information on this form is collected to determine compliance with the statutes and will only be used for that purpose.

Driver's License Number Employee - Name (print) Gerardo Vazquez City, State, Zip Address Statewide, WI Online Date of Birth (Day, Month, Year) Home Telephone Store Number (if applicable) Store Name 360training.com, Inc. dba TIPS Name - Supervisor Lacknowledge (Choose one): I have successfully completed a responsible beverage server training course at a technical college that conforms to curriculum guidelines specified by the technical college system board or a comparable training course that is approved by the department or the educational approval board. (Wis. Stat. § 125.04) ☐ I have received training from my employer on compliance with Wis. Stat. § 134.66. I further acknowledge: I understand that federal law prohibits selling tobacco products to any person under the age of 21. Failure to comply with these restrictions may result in a citation. SIGNATURE - Employee Date Signed SIGNATURE - Supervisor Date Signed

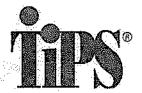

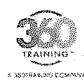

This certifies that

## Stacey Riemann

is awarded this certificate for

## TIPS Wisconsin On-Premise Alcohol Server Training

л. Носто 4.00

[[]] Completion Date [[] 01/20/2023 September Bat

Certificate # WI-ON-000027554928

Sant May 100

This certificate is non-transfereable and represents the successful completion of an approved Wisconsin Department of Revenue Responsible Beverage Server Course in compliance with secs. 125.04(5)(a)5., 125.17(6), and 134.66(2m), Wis. Stats

5000 Plazo on the Lake, Suite 305 | Austin, TX 78746 | 877.681.2235 | www.380treining.com

1115' WI CO-Preinles

9 A 959 C

CERTIFIED

Isaacd, 68, 26, 2022 Contilicate # 641 084 050027534458 Expres 01 15 7625

Statey Riemann 1702 S 22nd St

vi 5321

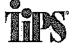

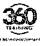

Phone: 800-438-8477 www.gettips.com

This cord was issued for successful completion of the TIPS program.

Signature

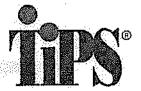

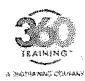

This certifies that

## Emmanuel Ares

is awarded this certificate for

## TIPS Wisconsin On-Premise Alcohol Server Training

24 Hours 4.00 Completion Date 01/22/2023

Expiration Date 01/21/2025

Certificate # WI-ON-000027564343

Sut Nation

This certificate is non-transfereable and represents the successful completion of an approved Wisconsin Department of Revenue Responsible Beverage Server Course in compliance with secs. 125.04(5)(a)5., 125.17(6), and 134.66(2m), Wis. Stats

5000 Plaza on the Lake, Suite 305 | Aostin, TX 78748 | 877.651.2235 | www.380training.com

**- 1947** (2/196)

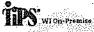

Issued 01/22/2011 Certificate \$190 000 02027784343

Eromatusi Ates

V466 S 65th St.

Afterialises Wil. 532

CERTIFIED

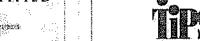

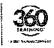

Phone: 800-438-8473 www.gettips.com

This card was issued for successful completion of the 112S program.

Signature .

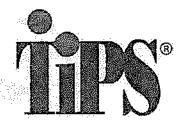

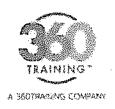

This certifies that

# Nathan Vinogradov

is awarded this certificate for

## TIPS Wisconsin On-Premise Alcohol Server Training

| . 4950,007                              |
|-----------------------------------------|
| *************************************** |
| - Cours                                 |
| 1300000                                 |
| 4.00                                    |
| 7                                       |

| mm. | Completion | Dati |
|-----|------------|------|
|     | 01/22/2023 |      |

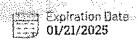

| September 12 | Constitution #     |
|--------------|--------------------|
|              | Certificate R      |
| 1            | WI-ON-000027564    |
|              | AA1-014-00005100-4 |

Official Signature

This certificate is non-transfereable and represents the successful completion of an approved Wisconsin Department of Revenue Responsible Beverage Server Course in compliance with secs. 125.04(5)(a)5., 125.17(6), and 1

5000 Plaza on the Leke, Suite 305 | Austin, TX 78746 | 877.681.2235 | www.360training.com

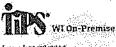

Isoued:01/22/2023 Certificate #: WI-011-000027564051 Expires: 01/21/2025

CERTIFIED

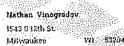

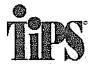

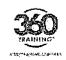

Phone: 800-438-8477 www.gettips.com

This card was issued for successful completion of the TIPS progr.

Signature

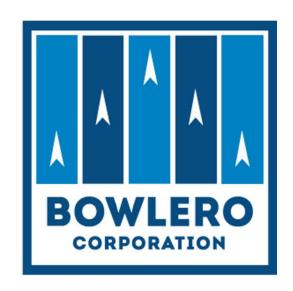

# BOWLERO CORP. YOUTH SCHOLARSHIP PROGRAM Success Guide

# **SUCCESS GUIDE**

# Bowlero Corp. Youth Scholarship Program

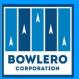

# Table of Contents

| Overview – League Details         | 2 |
|-----------------------------------|---|
| Center Registration               | 2 |
| Setting Up the League in LMA      | 3 |
| League Participation              | 3 |
| #1 Best Practice                  | 3 |
| Useful Talking Points             | 4 |
| Tournament of Champions           | 4 |
| RVP- Registered Volunteer Program | 5 |
| SMART Disbursements               | 5 |
| FAO's                             | 6 |

# SUCCESS GUIDE

# Bowlero Corp. Youth Scholarship Program

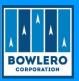

#### **OVERVIEW**

- ▶ The Bowlero Corp. Youth Scholarship Program will assist centers in promoting the fact that youth bowlers can earn SMART scholarship money for college while bowling in a qualifying league.
- ▶ The Bowlero Corp. Youth Scholarship Program is our company's exclusive junior scholarship program. <u>All</u> Junior "leagues" regardless of the name can be included in the Bowlero Corp. Youth Scholarship Program.

#### THE DETAILS

By designating your Youth league(s) as part of the Bowlero Scholarship program, additional SMART scholarship funds will be deposited into your center's SMART account.

The minimum requirements for new or existing youth league eligibility to participate in our Bowlero Corp. Youth Scholarship Program are as follows:

- Existing or new Youth League must be guaranteed (bowler pays all league fees, even on weeks they may be absent)
- League must be restarted or created in LMA
- Existing or new Youth Leagues must bowl a minimum of 16 weeks
  - For leagues bowling 16-24 weeks:
    - \$10 per bowler will be added to the center's SMART account\*
  - For leagues bowling 25 weeks & up:
    - \$20 per bowler will be added to the center's SMART account\*
- The amount per bowler added at the end of the season is in addition to any funds collected throughout the league season
  - o Prize Fund Payments
  - Fundraisers
  - o Etc.
- Please note: disbursement lists at the end of the season should be calculated in the same manner. Please refer to the <u>SMART Youth Processes Job Aid</u> for disbursement information.

\*Determination concerning the number of bowlers will come from Pixel and will be compared to the number of 'confirmed' bowlers in LMA.

Please note these dollar amounts can change each year, communication from the Leagues

Department will happen in August each year.

Any youth league that meets the criteria above is eligible to participate. The league <u>is not</u> required to be named after the Bowlero Corp Youth Scholarship program. The method for ensuring your center's participation is listed further down this document under 'Center Registration'.

#### **CENTER REGISTRATION**

Centers will have responsibilities in this process - listed below.

- ▶ Centers must register each league that will be part of the Bowlero Corp Youth Scholarship program.
  - o Center League Registration Link
  - o Submissions must be received by week 8 of the league

## Bowlero Corp. Youth Scholarship Program

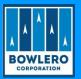

- ▶ Information requested includes:
  - Region / District
  - o Center Name & Number
  - o League Name & Full League Number from LMA
  - Start Date. End Date & Number of weeks
  - o Expected Number of Bowlers (should match the Confirmed number in LMA)
  - o Does the Center plan to host a Tournament of Champions Yes or No

#### **LEAGUE IN LMA - REQUIRED**

All leagues must be active in LMA for the button to be active in Pixel and for bowler information to be present. Remember that we will verify bowler counts through Pixel reports, as well as through the number of 'Confirmed' bowlers in LMA. Since the program is a minimum of 16 weeks, the league must be listed as Traditional or School/Special Needs in LMA.

#### LEAGUES THAT CAN PARTICIPATE

Centers can and should promote any Youth league that has been successful in past seasons. We recognize that not all Youth leagues offer scholarships (which is fine). But keep in mind that participating in the Bowlero Corp Youth Scholarship program is an option as long as the minimum requirements are met.

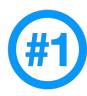

### Must-do Best Practice

- Share information about the Bowlero Corp. Youth Scholarship Program with all guests that have children with them, have the information available for all kid's birthday parties and youth groups that bowl within your center.
- ▶ Throughout the year, make periodic sales calls to schools, youth groups, and organizations to build interest in Bowlero Corp. Youth Scholarship Program junior programs. The more calls you make; the more interest you'll arouse. Keep selling and you're sure to build junior lineage.
- Arrangements can be made with your General Manager to host a free bowling party for a youth group with the intent of organizing the group into a league. Be sure to inform all of your sales contacts of the SMART contribution awarded at every one of our centers!

## Bowlero Corp. Youth Scholarship Program

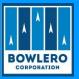

#### **USEFUL TALKING POINTS**

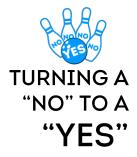

Often times when we invite guests to join a league, we often encounter objections. The Bowlero Corp. Youth Scholarship Program addresses many objections that a Guest might have.

The key to successfully launching this league is to be able to know how to handle these objections when they come up. Listed below are a few objections and a suggested response.

**OBJECTION:** 

"I'm not good enough to bowl in a league."

ANSWER:

"Then you're the perfect fit. This league is for beginners and experienced bowlers. We will have a youth coach or youth leader will provide coaching and

instructions each week."

OBJECTION:

"We don't have a full team."

ANSWER:

"We have plenty of people that sign up as individuals so we can pair you up with someone to make a team. Maybe you can talk to some friends and they might be

interested in joining too!"

**OBJECTION:** 

"I'd love to bowl in a league but I don't think I can make it every week."

ANSWER:

"That's perfectly OK! You can pre-bowl if you know you won't be here on a given

week."

**OBJECTION:** 

"I don't have my own bowling ball and shoes. Don't league bowlers need their

own equipment?"

ANSWER:

"You can definitely bowl with a house ball and rental shoes.

#### **TOURNAMENT OF CHAMPIONS**

- Centers that participate in the Bowlero Corp Youth Scholarship Program are eligible to host a Tournament of Champions at the end of the bowling season (typically taking place in May). To honor our Bowlero Corp. Youth Scholarship Program student athletes, Bowlero Corp. is proud to award SMART contributions to the Division I and Division II winners of the Tournament of Champions at every one of our centers. Tournament rules, including scholarship information, should be printed and handed out to the bowlers in your league and can be found HERE
- Youth bowlers from all leagues participating in the Bowlero Corp Youth Scholarship program are able to bowl in the Tournament of Champions, which should follow these divisions:
  - ▶ Division I \$100 to the tournament winner
    - Bantams (ages 8 and younger)
    - o Preps (ages 9 to 11)
  - Division II \$200 to the tournament winner
    - o Juniors (ages 12 to 14)
    - Majors (ages 15 to 18)

## Bowlero Corp. Youth Scholarship Program

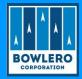

\*If desired, centers can offer more in scholarships to the tournament winners. The above amounts reflect what Bowlero Corp. will add per division / per center

#### REGISTERED VOLUNTEER PROGRAM

- All Individuals who work with Bowlero Corp. youth bowlers will be required to complete a background check as part of the USBC's Registered Volunteer Program and complete SafeSport Training.
- It requires all volunteers who have contact with USBC youth bowlers to have gone through a mandatory criminal background screening designed to remove and/or discourage those who might harm out kids.
- It completes a training component, through SafeSport.org, so those who work closely with youth members can recognize if an athlete is being abused, learn how to prevent abuse and how to respond if abuse has happened.
- ▶ For more information on how to register your center's volunteers, GM's should refer to Bowlero Corp. RVP Program Guide, which includes information on SafeSport Training and Youth Coaching.
- ▶ Everyone deserves to participate in sports free from bullying, hazing, sexual misconduct or any form of emotional or physical abuse. USBC's Registered Volunteer Program is designed to ensure all who work with youth members are dedicated to that objective.
- Visit RVP page on Bowl.com by clicking <u>HERE</u>

#### **SMART DISBURSEMENTS**

The SMART Disbursements list is calculated <u>per league</u> at the Center level and sent in to <u>YouthPrograms@BowleroCorp.com</u> for processing.

After the winners have been determined for league(s) and/or tournament:

- ▶ Process a check request through Pixel for the TOTAL scholarship amount. Pixel receipt must be signed by the two authorized signers on the League Service Agreement.
- ▶ Enter all winners into an Excel spreadsheet with the following information
  - o Name
  - USBC number (if applicable)
  - Amount of scholarship
- ▶ Send paperwork to YouthPrograms@BowleroCorp.com
  - Signed Pixel receipt
  - League Service Agreement
  - Excel spreadsheet of winners
- When the center sends in their disbursements list please include the end of the year standing sheet for verification. Disbursements are due within 30 days of the league end date
- Please <u>CLICK HERE</u> for the SMART Youth Processes.
- ▶ Please <u>CLICK HERE</u> for reference to Deposits & Disbursements of SMART Funds

## Bowlero Corp. Youth Scholarship Program

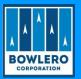

#### FREQUENTLY ASKED QUESTIONS

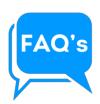

" CAN WE..."
"SHOULD I..."
"HOW DO WE..."

# Q: Can our existing youth programs participate in the Bowlero Corp. Youth Scholarship Program?

A: Absolutely! As long as your league meets the requirements specified in the Manual  $\vartheta$  Success Guide, you can begin offering the benefits of the Bowlero Corp. Youth Scholarship Program.

# Q: Does the Bowlero Corp. Youth Scholarship Program include Youth/Adult leagues?

A: Yes, Youth/Adult leagues will be included in this program. Any bowler that is over the age of 18 must comply with the USBC SafeSport program. This program is free of charge and can be accessed <u>HERE</u>.

# Q: Are we able to offer free coffee/sodas and/or free game passes to our Coaches when they are actively coaching our youth bowlers?

A: In referring to OS LG-2350 Youth Coach Selection, that decision can be made at the district level so get permission from your DM. If approved, you should submit your centers coupon order via email to <u>Trista Kimmes</u> along with the quantity desired.

# Q: Is there a minimum number of games a bowler must have bowled to be eligible for the End of Season Tournament?

A: 21 games for both Division I and Division II

#### Q: When do we run the End of Season Tournament?

A: Per the rules of the Bowlero Corp. Youth Scholarship Program, the end-of-season Championship Tournament should be run within 30 days following the conclusion of the season in the spring.

#### Q: How do we arrange for the SMART Deposits & Disbursements?

A: The SMART Disbursements list is calculated <u>per league</u> at the Center level and sent in to <u>YouthPrograms@BowleroCorp.com</u> for processing.

After the winners have been determined for league(s) and/or tournament:

- Process a check request through Pixel for the TOTAL scholarship amount. Pixel receipt must be signed by the two authorized signers on the League Service Agreement.
- ▶ Enter all winners into an Excel spreadsheet with the following information
  - Name
  - USBC number (if applicable)
  - Amount of scholarship
- ► Send paperwork to <u>YouthPrograms@BowleroCorp.com</u>
  - Signed Pixel receipt
  - League Service Agreement
  - Excel spreadsheet of winners
- ▶ When the center sends in their disbursements list please include the end of the year standing sheet for verification. Disbursements are due within 30 days of the league end date.
- ▶ Please <u>CLICK HERE</u> for the SMART Youth Processes.
- ▶ Please <u>CLICK HERE</u> for reference to Deposits & Disbursements of SMART Funds

| Bowlero SMART Scholarship Disbursement List |                 |                                       |
|---------------------------------------------|-----------------|---------------------------------------|
| League/Tournament Name:                     |                 |                                       |
| League Secretary/ Tournament Director:      |                 |                                       |
| Host Center:                                |                 | A A A A A A A A A A A A A A A A A A A |
| League/Tournament End Date:                 |                 | BOWLERO                               |
| Recipient Name                              | USBC ID# or DOB | Scholarship Amount                    |
|                                             |                 |                                       |
|                                             |                 |                                       |
|                                             |                 |                                       |
|                                             |                 |                                       |
|                                             |                 |                                       |
|                                             |                 |                                       |
|                                             |                 |                                       |
|                                             |                 |                                       |
|                                             |                 |                                       |
|                                             |                 |                                       |
|                                             |                 |                                       |
|                                             |                 |                                       |
|                                             |                 |                                       |
|                                             |                 |                                       |
|                                             |                 |                                       |
|                                             |                 |                                       |
|                                             |                 |                                       |
|                                             |                 |                                       |

\$0.00

Email completed form to: YouthPrograms@Bowlerocorp.com

Youth scholarship leagues must utilize in-house league accounting to handle funds / prize funds. These scholarship leagues must also deposit and disburse funds through SMART. Following these processes protects the funds of our youth accounts and safeguards our company.

#### **ACCOUNT REQUIREMENTS**

Youth scholarship leagues must meet the requirements listed below:

- 1. Scholarship leagues must be created in LMA
  - a. Lineage and deposits must be entered through the league's Pixel buttons
- 2. Each league must have a minimum of two (2) league officers
  - a. Each league must have a current League Service Agreement on file with the officers' signatures
  - b. League officers must receive a monthly league accounting statement, review statement for accuracy and sign statement
    - i. Center must receive a copy of each signed statement and keep on file
    - ii. Officers must keep a copy of the monthly signed statements
- 3. Centers with scholarship leagues must have a current SMART account
  - a. SMART accounts of Bowlero Corp centers fall under the supervision of specific League Department personnel
    - i. Additional users must be approved by the DM and League Department
  - b. Reach out to <a href="YouthPrograms@BowleroCorp.com">YouthPrograms@BowleroCorp.com</a> with any questions concerning Center SMART accounts
- 4. Youth scholarship leagues must use in-house league accounting
  - a. This gives the center insight and control of transactions and funds
  - b. This is an important responsibility funds must be handled correctly

NOTE: Any exceptions (scholarship leagues using off-site banking) must be approved by DM & RVP.

#### **CALCULATION OF DISBURSEMENTS**

Throughout the league season, deposits are entered into Pixel for each scholarship account (weekly prize funds collected, fundraiser monies collected, etc.). Once the league season is complete, these scholarship funds must be disbursed to the league's participants.

Once the league officers and center management have verified the final balance of the league's account, it is time to find out how much each youth bowler is entitled to.

- 1. Determine games and tournament participation for each bowler
  - a. Each game = 1 point / each tournament participation = 5 points

NOTE: It is optimal to include tournaments in the calculation but not mandatory,

- 2. Once you have totals for each bowler, add them up for a grand total of points
- 3. Divide this grand point total into the total dollar amount to be disbursed
  - a. This gives you a value per point

- 4. Multiply each bowler's points by the point value which will give you a dollar value per bowler
  - a. Adding each bowler's dollar value should give you the grand total to be disbursed (you may have to round up / down a few cents to get the exact grand dollar total

For example, let's say there are three (3) bowlers in a league that has \$1000 in scholarship funds.

- 1. Bowler #1 bowled 69 games and participated in 4 tournaments (69 + 20 = 89)
- 2. Bowler #2 bowled 72 games and participated in 3 tournaments (72 = 15 = 87)
- 3. Bowler #3 bowled 75 games and participated in 5 tournaments (75 + 25 = 100)
- 4. Add each bowler's point 89 + 87 + 100 = 276 points
- 5. Divide \$1000 / 276 = \$3.623 per point
- 6. Total disbursements would be:
  - a. Bowler #1 89 X \$3.623 = \$322.45
  - b. Bowler #2 87 X \$3.623 = \$315.20
  - c. Bowler #3 100 X \$3.623 = \$362.35

Total \$1000

It is also acceptable to calculate points and determine disbursements for scholarships based on team standings and / or individual stats (Most Improved, High Average, etc.).

For questions or assistance with disbursement calculations, reach out to <a href="mailto:YouthPrograms@BowleroCorp.com">YouthPrograms@BowleroCorp.com</a>.

#### **REQUESTING FUNDS / DEPOSITS TO SMART**

Once scholarship amounts are determined and/or a SMART deposit is to be made, the next step is to request funds from the league account through the check request process.

- 1. Enter the total amount to be deposited and/or disbursed as one transaction through Pixel.
- 2. Send all required paperwork to YouthPrograms@BowleroCorp.com including:
  - a. Signed Pixel receipt
  - b. League Service Agreement
  - c. Disbursement List (if applicable) which must include:
    - i. Full name of recipient(s)
    - ii. USBC certification number(s) for each member
    - iii. Disbursement amount for each recipient
- 3. If the transaction is only for a deposit, write 'Deposit Funds Only' on the check request paperwork.
- 4. Once paperwork is reviewed for accuracy, the approved paperwork will be sent to the League Accounting Department to issue and send the check directly to SMART.

Refer to Operating Standard <u>LG-2336 Disbursement of SMART Funds</u> for complete instructions on this process.

It is worth mentioning that Centers do not have to wait until the end-of-season to make deposits to SMART – they can submitted at any time. In this case, you would not need to send a disbursement list since the funds are going straight into your center's SMART account.

#### **ENTERING INTO THE SMART PORTAL**

Most SMART accounts for Bowlero Corp Centers fall under the supervision on the League Department, These responsibilities include:

- 1. When disbursement lists are received through <u>YouthPrograms@BowleroCorp.com</u>, scholarships are immediately entered into the Center's SMART account.
- 2. Scholarships are funded timely
  - a. From the 'Unassigned' funds or
  - b. When the check is received by SMART
- 3. The Center and recipient(s) are notified of the scholarship entry
- 4. Respond to inquiries (from SMART, parents, centers, etc.)
- 5. Review reporting, especially to ensure deposits are made into the correct SMART account

There are currently a limited number of center personnel who are still managing their Center's SMART account. The steps listed below outline how to log in and enter scholarships.

#### **LOGGING IN**

Authorized users must first log into <u>bowl.com</u> in order to access the SMART portal. Once you have logged in, hover over **Youth** and then click on **SMART**.

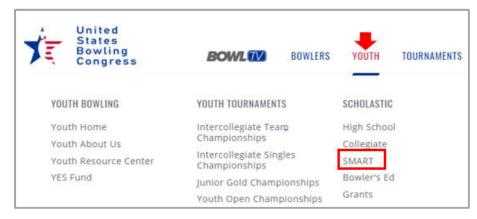

You will then be taken to the SMART log-in screen.

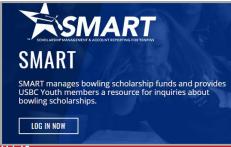

Enter your SMART credentials and click Login.

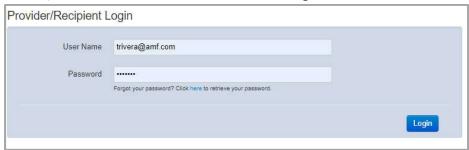

The welcome screen appears which provides information for both Scholarship Recipients and Providers. This is where users can work with the center's **SMART Program** and access **Reports**.

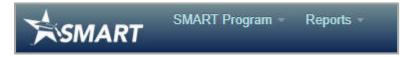

#### SCHOLARSHIP SETUP

Click on the drop-down arrow by SMART Program to locate the SMART Scholarship Setup function.

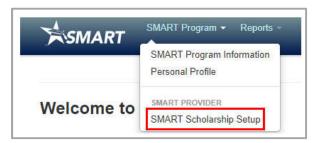

Your center's account will be at the top of the page under **SMART Provider**. If you have more than one account, you can choose which one to work with by using the dropdown. This screen reflects all scholarship activity for your **SMART** account.

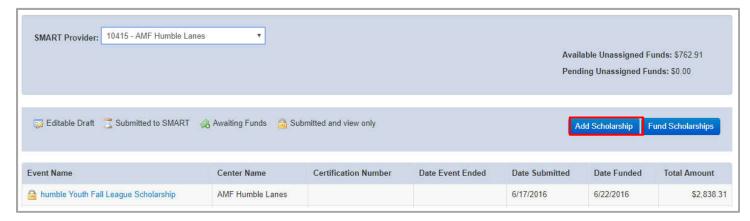

Click on Add Scholarship to begin creating scholarships. Information needed includes:

- 1. Event Name (league or tournament name)
- 2. Center Name (your center name)
- 3. Total Amount (total amount of all scholarships)
- 4. League/Tournament Cert. # (sanction number) if applicable, (leave blank if not applicable)
- 5. Date Event Ended (final day of league / tournament)

Once all information has been entered, you are ready to assign funds. Click on +Recipient.

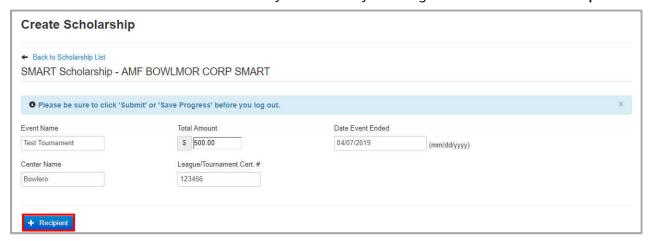

The Recipient Search screen is next. You can search by:

- 1. National ID (their USBC certification number) recommended
- 2. First & Last Name
- 3. Address including City / State / Zip
- 4. Date of Birth

# **SMART YOUTH PROCESSES**

#### 5. Click Search

# **JOB AID**

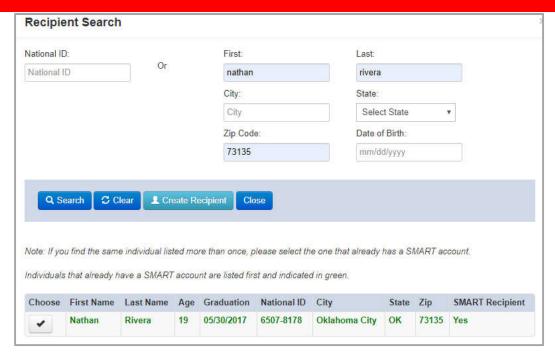

Results will appear at the bottom of the screen. If this is the correct recipient, click Choose.

You will return to the Create Scholarship screen and see that the recipient's information has populated there. Add the dollar (\$) amount of that person's scholarship and Save Progress.

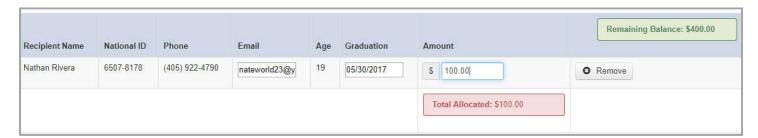

The amount allocated will subtract from the total amount of scholarships to be dispersed and will show the Remaining Balance.

Continue entering recipients/amounts until you have dispersed the total amount of scholarship funds for the league/tournament. Once you are finished entering the disbursements, you will see options to 'Submit Scholarship', 'Save Progress' or 'Print Page'. 'Submit Scholarship' sends the request to SMART.

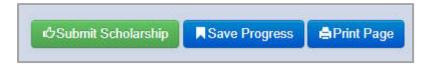

When SMART receives a check, they deposit it into the center's account. If there are outstanding scholarships awaiting funding, SMART will complete the 'Fund Scholarship' option. At that time, scholarships will be available to the recipient(s).

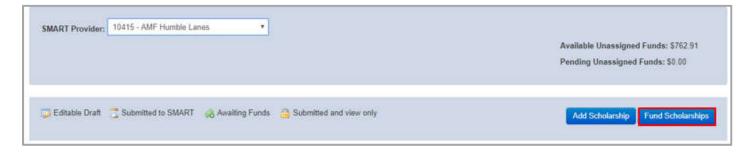

#### **REPORTS**

Many reports are available concerning your center's SMART account(s).

- 1. **Transaction Details** is run by date range to view all SMART transactions within the dates
- 2. Assigned Summary is available as a Fiscal Year report and reflects all assigned scholarships by Date, Recipient, and Amount
- **3. Expiring Recipients** report is available by Fiscal Year and shows recipients whose scholarships are expiring. The report gives all pertinent information including
  - a. Recipient Name
  - b. Recipient ID Number
  - c. Scholarship Name

- d. Balance
- e. Recipient Graduation Date
- f. Expiration Date

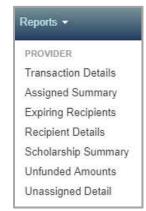

#### NOTE: Unclaimed that expire will be deposited back into the center's account

- 4. **Recipient Details** is available as a Fiscal Year report and shows a breakdown of all recipients for that year and their scholarship balance
- 5. **Scholarship Summary** lists all scholarships that have been entered for your SMART account by date and amount
- 6. **Unfunded Amounts** report shows any scholarships that have not been funded. This should only have data available when scholarships are in the process of being funded
- 7. **Unassigned Detail** report reflect all extra or 'unassigned' funds that are in your center's SMART account

Please refer to the <u>Leagues/Tournaments</u> page of Center Tools for the most up-to-date materials concerning Youth Programs, including SMART resources.

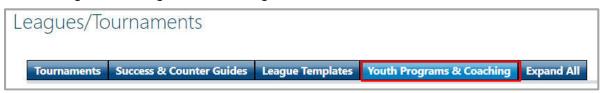

**RESOURCES** 

| Bowlero SMART Scholarship Disbursement List |                 |                                       |
|---------------------------------------------|-----------------|---------------------------------------|
| League/Tournament Name:                     |                 |                                       |
| League Secretary/ Tournament Director:      |                 |                                       |
| Host Center:                                |                 | A A A A A A A A A A A A A A A A A A A |
| League/Tournament End Date:                 |                 | BOWLERO                               |
| Recipient Name                              | USBC ID# or DOB | Scholarship Amount                    |
|                                             |                 |                                       |
|                                             |                 |                                       |
|                                             |                 |                                       |
|                                             |                 |                                       |
|                                             |                 |                                       |
|                                             |                 |                                       |
|                                             |                 |                                       |
|                                             |                 |                                       |
|                                             |                 |                                       |
|                                             |                 |                                       |
|                                             |                 |                                       |
|                                             |                 |                                       |
|                                             |                 |                                       |
|                                             |                 |                                       |
|                                             |                 |                                       |
|                                             |                 |                                       |
|                                             |                 |                                       |
|                                             |                 |                                       |

\$0.00

Email completed form to: YouthPrograms@Bowlerocorp.com

# EAGJES

FIND THE PERFECT LEAGUE FOR YOU AND ENJOY EXCLUSIVE PERKS!

DISCOUNTED GAMES 20% OFF FOOD & BEVERAGE 10% OFF EVENTS & MORE!

Future Pros - Youth Starts Saturday, September 9th, at 10:00 am

- \$12.00 per person per week 4 bowlers per team
- 3 game format
   32 weeks
   Sanctioned League
- SMART Fund Scholarships for EVERY Bowler! Free coaching available!

Skill Level: Novice - Intermediate JB's on 41 · 4040 S 27<sup>th</sup> St · (414) 481-8200

JOIN A LEAGUE FOR EXCLUSIVE PERKS ON

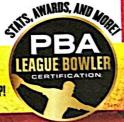

To sign up for any Fall League, fill out the form below and present it to the front desk or email LeagueGuestService@BowleroCorp.com

| Name:            | Dat          | e of Birth:// | Date:// |
|------------------|--------------|---------------|---------|
| Address:         | City:        | State:        | Zip:    |
| Email:           |              | Phone:        |         |
| 1 League Choice: | #2 League Ch | oice:         |         |
| mmates:          |              |               |         |

l authorize Bowlero Corp to contact me by phone and email. I am 13 years of age or older.

subject to terms and conditions. Visit BowleroCorp.com/privacy for details. One bowler per form. Shoe rental not included.

| 1 M                                                                                                    |
|----------------------------------------------------------------------------------------------------|
| Date: 4/12 Signature: Samuelffe Printed Name: Sam Reinke                                                                                     |
| Date: 4/12 Signature: Samuel Printed Name: Sam Reinke  Address (street, city): 4932 w Jerel Ju Pl Phone number: 414-897-3780  Milw-          |
|                                                                                                    |
| Date: 9/12 Signature: adam Zydzik Printed Name: Adam Zydzik                                                                                  |
| Date: 9/12 Signature: adam Zydzik Printed Name: Adam Zydzik  Address (street, city): 835 W Abbott Ave. Phone number: 414-458-1281  Milwankee |
|                                                                                                    |
| Date: 9112 Signature: WWW Moll Printed Name: Alex Rzinke                                                                                     |
| Address (street, city): 4032 y July Phone number: 414639 4629                                                                                |
|                                                                                                    |
| Date: 9/12 Signature: Printed Name: Utklul Herelin                                                                                           |
| Address (street, city): 6660 High Hill, Calcula Phone number: 719-551-517                                                                    |
|                                                                                                    |
|                                                                                                    |
| Date: Pliff Signature: Printed Name: Simon Singing                                                                                           |
| Address (street, city): 19839 W Chrisch St Phone number: 4,4213 9849                                                                         |
| Address (street, city): 4831 W Chreen St Phone number: 414713 9841                                                                           |
|                                                                                                    |
| Date: 9/14 Signature: Stub & Samles Printed Name: Steven Sarandos                                                                            |
| Address (street, city): 1817 WP Cainfield Phone number: 414-708-8056                                                                         |
|                                                                                                    |
| Aut Miles                                                                                                    |
| Date: 9.14 Rignature Printed Name MIISA Illiano                                                                                              |
| Address (street, city):  Phone number: 414.360-2743                                                                                          |
| Those house, city is                                                                                                    |

| Date: 09-12-2003 Signature: Dara Kohlhog                                                              | Printed Name: Dara kohlhoff                               |
|----------------------------------------------------------------------------------------------------|-----------------------------------------------------------|
| Address (street, city): 2129 S. 13th Street                                                           | Phone number: (4/4) (51-0238                              |
| Date: 09-12-2023 Signature: Kog Street  Address (street, city): 2129 S.13th Street                    | Printed Name: Robert Kohlhoff  Phone number: 262-973-9421 |
| Date: 9/14/2003 Signature: Allos W MorognAve #4                                                       | Printed Name: Ariclis Sostre Phone number: (414) 552-1655 |
| Date: 9/14/2025 ignature:                                                                             | Printed Name: Whichm J. Miles Phone number: 4145164215    |
| Date: 9-14-doll<br>Signature: Signature: Address (street, city): 20665.74Th5WSIAllis W                | Printed Name: STEVEN PITCHEN Phone number: 414-881-3568   |
| Date: 414 Signarare: MALL Signarare: Address (street, city): 2865 S 50-114                            | Printed Name: 10m Soul. =  Phone number: 2624249963       |
| Date: 9-14-13 Signature: Shurley Sterring  Address (street, city): 5541 S. Melinda  Green Field 53221 | Printed Name: Shirley Sternig Phone number: 414-507-4184  |

| 그런 그림 선생님은 그리고 있었다. 그래요 장면 살이 있는 것이 없었다.                                    |                                    |
|-----------------------------------------------------------------------------|------------------------------------|
| Date: 1/2/28 gnature: Alway Noge<br>Address (street, city): 3/10 W Wels 5/6 | Frinted Name: apply to 100         |
| Address (street, city): 3// W Wels 5/6                                      | Phone number: 2/93/80              |
|                                                                             |                                    |
| Date 1/2/23 Signature Chrotin Vance                                         |                                    |
| Address (street, city): 3/0 wast wells at MIWKER WE 53808                   | Phone number 219 - 318 - 0780      |
| Date 9/12/23 jonature: Petrece 2 Stellenus                                  | Printed Name: Robecco Steffenus    |
| Address (street, city): 1603 B)ake Ale<br>Soll Mills alker                  | Phone number: 414-315-040Q         |
| Date: 9/12/23 Signature:                                                    |                                    |
| Address (street, city): 1623 Blake Aus , 5, Milus                           | Phone number: 414-351 - 8174       |
|                                                                             |                                    |
|                                                                             | Printed Name: Taylor Adas iak      |
| Address (street, city): 9640 N Cedar burg Mequon                            | Phone number: 262 290 650          |
|                                                                             | Printed Name: Denise C. Castro     |
| Address (street, city): 1627 E Sunset Waukes 19                             | Phone number: (414) 339 - 2998     |
| Date: 9/14/23 Signature: 65                                                 | Printed Name: Chris Schwindt       |
|                                                                             | Phone number: <u>414-803-6</u> 240 |

| Date: 09/12/2 Signature: Down                                           | Printed Name: No Wall                                     |
|-------------------------------------------------------------------------|-----------------------------------------------------------|
| Address (street, city):                                                 | Phone number: 414333-6637                                 |
| Date: Ma Signature: A Jaggi                                             | Printed Name: Alignello Cope Z                            |
| Address (street, city):                                                 | Phone number:                                             |
| Date: 9/12/27 Signature: Address (street, city):                        | Printed Name: Askar Studies Phone number: 262-281-0222    |
| Date: 9/12/23 Signature: Mush Sits                                      | Printed Name: Misad Santiago                              |
| Address (street, city):                                                 | Phone number: 4/9-435-6181                                |
| Date: 9/12/23 Signature: Willam Shills                                  | Printed Name: WILLIAM S. MILLER                           |
| Address (street, city):                                                 | Phone number: 414 702-2166                                |
| Date: 9/n/2 Signature: Som Q Week Address (street, city): 41/2 N/22 T51 | Printed Name: THOMAS WELLER  Phone number (414) 44.4-0714 |
| Date: 9/12/23 Signature Dela My                                         | Printed Name: 1910 J. MR12  Phone number: 414 403-1827    |
| Address (street, city): 4                                               | Phone number: // 10 10 0                                  |

| 실행보이는 학생님이 있어? 경험 경험에 되는 때에 보이 하를 맞게 되었다.                                                                                                    |                                                          |
|----------------------------------------------------------------------------------------------------|----------------------------------------------------------|
| Date: 9/12/23 Signature: 20 Wast All'S  Address (street, city): 2216 So 96 West All'S                                                                                                    | Printed Name: LEON WOOLFORD                              |
| Address (street, city): 2216 So 96 West Allis                                                                                                    | Phone number: 4/4-852-610                                |
| Date: 9/12/23 Signature:                                                                                                    | Printed Name: Steve Palas 2 (Phone number: (4/4)530-8547 |
|                                                                                                    |                                                          |
| Address (street, city): 6085 White Are (July 1311)                                                                                                    | -Printed Name: James Pariste.                            |
| Address (street, city): 6085 What Are Colyw 250110                                                                                                    | Phone number: 441175487                                  |
| Date: 9-12 Signature: All Lity                                                                                                    |                                                          |
|                                                                                                    |                                                          |
| Date: 9-14-23 signature:                                                                                                    | Printed Name: Sara Steffen                               |
| Date: 9-14-23 signature: Sanstow St, Way Kest                                                                                                    | Phone number: 414-828-1334                               |
| Date: 9/4/23 Signature Steel Culland Address (street, city): 3200 W Deer Tre                                                                                                    |                                                          |
| adious (success, original and original and o |                                                          |
| Date: 914 Signature: EMMA GNACOM                                                                                                    | Movinted Name: EMMA Gracelina                            |
| Address (street, city): La(M)                                                                                                    | Phone number: 719-963-828-1                              |
|                                                                                                    |                                                          |

| Date: 9/12/23 ignature Onno Kukon Su<br>Address (street, city) 6945+ Groenfield    | Printed Name: Anna Lukoushi                              |
|------------------------------------------------------------------------------------|----------------------------------------------------------|
|                                                                                    |                                                          |
| Date: 9-12-23 Signature:  Address (street, city): 6 Condrold                       | Printed Name: Jeremy Kulkowski                           |
| Address (street, city): 15 St St Green delc                                        | Phone number: 414-840-2815                               |
| Date: 9/14/23 Signature: Mormy Aus  Address (street, city): Weth Arthur            | Printed Name: Manny Aves Phone number: 414 573 0332      |
| Date: 9148 Signature: Augla Welshur Address (street, city): SLASTN STOOT           | Printed Name: Angela Welsho C Phone number: 414-628-3004 |
| Date: 9/4/23 Signature: Mais Parlyi  Address (street, city): \$50.5857. Wing forms | Printed Name: MARI PAVLESS  Phone number: 414 545-2733   |
| Date: 9/14/23 signature: Duc W. Walter                                             | Printed Name: 414-628-432 \                              |
| Address (street, city):                                                            | Phone number:                                            |
| 그들은 그 그는 그들이 그 나를 가는 것이 되었습니다. 그는 이 그 이 그리고 있다면 그리고 있다면 그리고 있다면 그리고 있다.            | Printed Name: Bonnie L. Kuchiuski                        |
| Address (street, city):                                                            | Phone number: 414-617-6060                               |

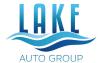

4100 South 27th Street Milwaukee, WI 53221 (414) 281-5000 jenders@lakeautogroup.com

#### September 18th, 2023

To Whom It May Concern,

I am writing to extend my recommendation for Bowlero, an establishment that has become not just a business associate but an essential part of our community here in Milwaukee.

Our interactions with Bowlero have consistently been positive and beneficial. Our employees and customers have frequently expressed their fondness for the establishment, showcasing its role as a favorite spot for recreation and relaxation.

Moreover, it is worth highlighting that Bowlero is not just another business. Over the years, it has grown to become a staple in our community. Their commitment to Milwaukee goes beyond just their services; they actively engage with neighboring businesses, as evidenced by our mutual agreement to share parking spaces, promoting a spirit of cooperation and mutual growth.

In addition, our joint marketing efforts with Bowlero have only strengthened our connection and allowed us to further embed ourselves within the community, serving our customers better.

In conclusion, Bowlero is vital to the continued vibrancy and growth of our community. Their commitment to fostering good relations with local businesses and the community at large makes them a valuable asset to Milwaukee.

Thank you for your consideration.

Warm Regards,

Jason Enders

VP/COO

Lake Auto Group